#### Specification of Kvaser Memorator Device configuration XML format

Copyright 2014-2020 Kvaser AB, Mölndal, Sweden https://www.kvaser.com

Printed Wednesday 27<sup>th</sup> May, 2020

We believe that the information contained herein was accurate in all respects at the time of printing. Kvaser AB cannot, however, assume any responsibility for errors or omissions in this text. Also note that the information in this document is subject to change without notice and should not be construed as a commitment by Kvaser AB.

(This page is intentionally left blank.)

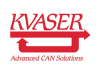

# **Contents**

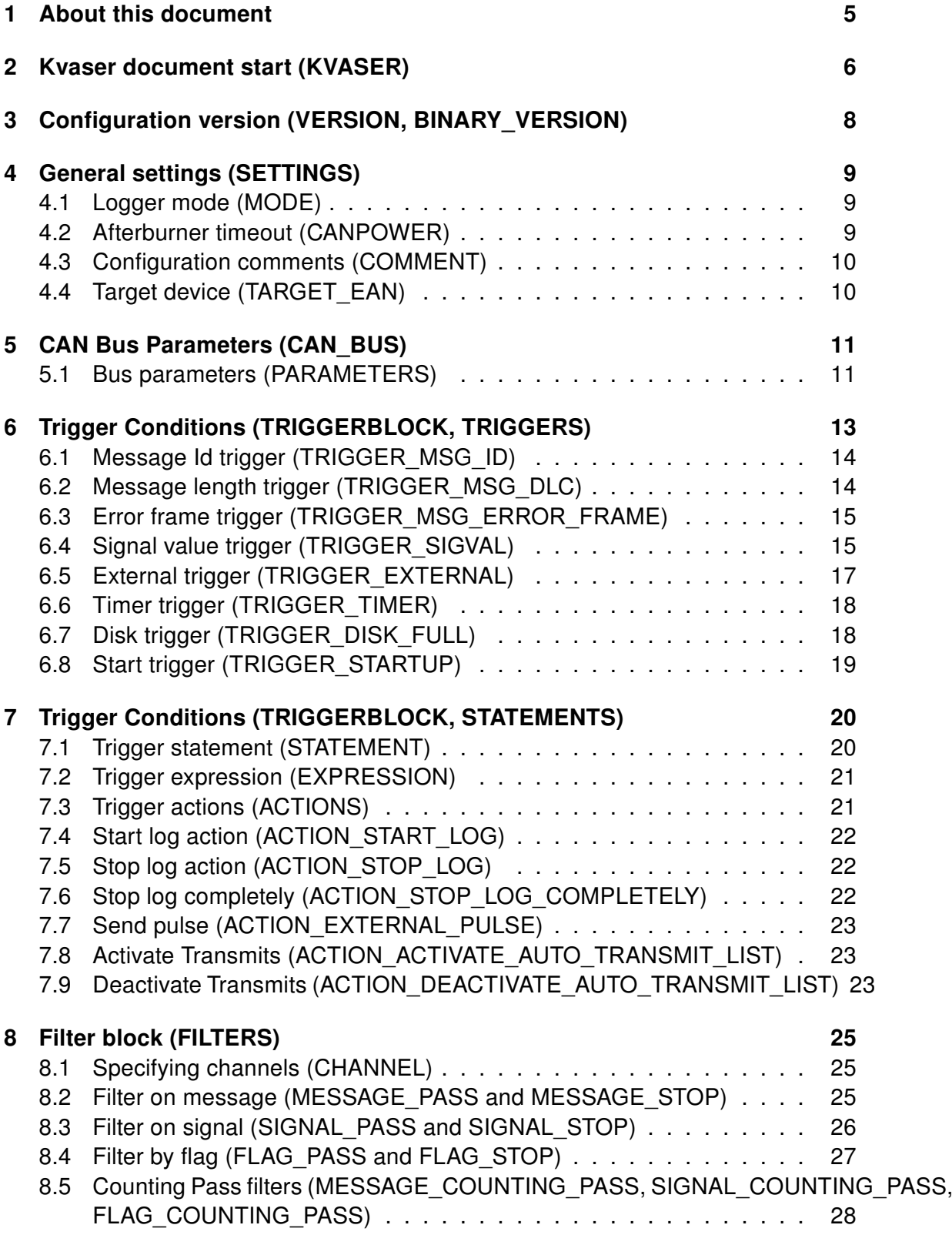

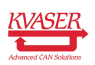

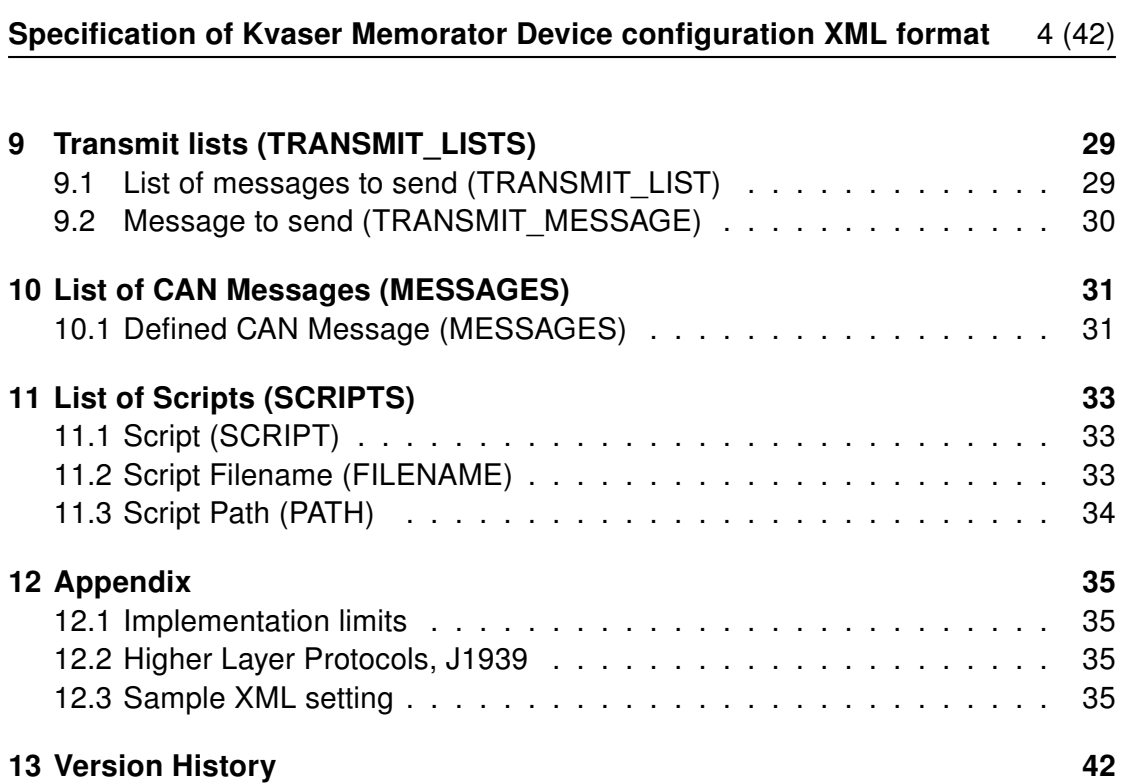

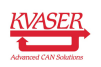

### <span id="page-4-0"></span>1 About this document

This document describes version 2.0 of the XML format used for configuring Kvaser Memorator (2nd generation) devices. A complete example of an XML configuration file can be found in [Section 12.3, Sample XML setting, on Page 35.](#page-34-3) All content of attributes and elements are case sensitive.

This specification is applicable to the devices listed in [Table 1.](#page-4-1)

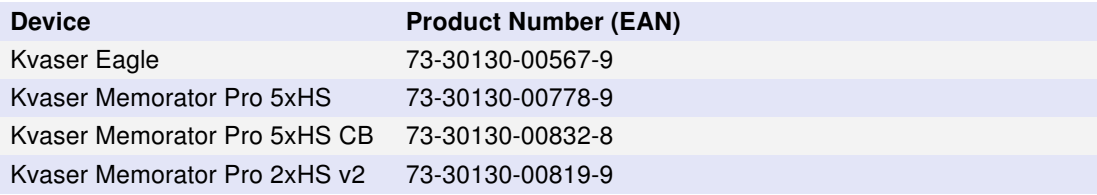

<span id="page-4-1"></span>Table 1: Kvaser Memorator (2nd generation) devices and their product numbers.

Throughout this document, we use the name Kvaser Memorator (2nd generation) to mean any one of the products listed above, unless otherwise noted.

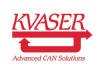

### <span id="page-5-0"></span>2 Kvaser document start (KVASER)

The root element should be KVASER which does not have any attributes.

```
Element name: KVASER
Children: VERSION, BINARY_VERSION, SETTINGS, CAN_BUS, TRIGGERBLOCK,
FILTERS, TRANSMIT_LISTS, MESSAGES, SCRIPTS
KVASFR< VERSION />
  \leqBINARY_VERSION />
  < SETTINGS >< MODE />
     < CANPOWER />
     < COMMENT />
     <TARGET_EAN />
       ...
  </ SETTINGS >
  < CAN_BUS >
     \langle PARAMETERS \rangle >
       ...
  \langle/CAN_BUS >
  < TRIGGERBLOCK >
     <TRIGGERS >\langleTRIGGER XXX />
          ...
     </ TRIGGERS >
     < STATEMENTS >
       < STATEMENT >
          <EXPRESSION />
          < ACTIONS >< ACTION XXX />
               ...
          \langle / ACTIONS >
       </ STATEMENT >
          ...
     </ STATEMENTS >
  \langle/TRIGGERBLOCK >
  \leqFILTERS >< X X X \_ P A S S ><CHANNEL />
       ...
     \langle/XXX PASS >
       ...
     < XXX STOP >
       <CHANNEL />
       ...
     \langle / XXX_STOP >
```
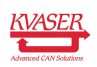

...

```
</ FILTERS >
  <TRANSMIT_LISTS >
    < TRANSMIT_LIST >
       <TRANSMIT_MESSAGE />
       ...
    </ TRANSMIT_LIST >
       ...
  \langle/TRANSMIT_LISTS>
  < MESSAGES >< MESSAGE />
       ...
  </ MESSAGES >
  <SCRIPTS >
    <SCRIPT ><FILENAME />
       < PATH />
    \langle/SCRIPT>
     ...
  \langle/SCRIPTS >
\langle/KVASER>
```
The element KVASER does not have any attributes.

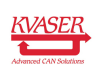

# <span id="page-7-0"></span>3 Configuration version (VERSION, BINARY\_VERSION)

The VERSION element is used by the validation and conversion library. This document specifies version 2.0. Unknown elements are ignored.

Element name: VERSION Children: None < VERSION >2.0 </ VERSION >

The BINARY\_VERSION element is used by the conversion library when creating the binary configuration for downloading to the device.

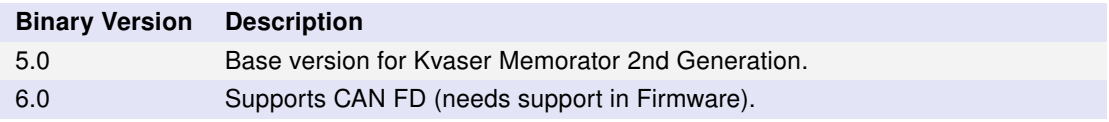

Table 2: Known Binary Versions.

Element name: BINARY\_VERSION Children: None

< BINARY\_VERSION >5.0 </ BINARY\_VERSION >

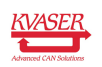

# <span id="page-8-0"></span>4 General settings (SETTINGS)

The SETTINGS element contains configuration settings such as afterburner and overriding logger modes.

Element name: SETTINGS Children: MODE, CANPOWER, COMMENT, TARGET\_EAN

```
< SETTINGS >
  <sub>MODE</sub> /></sub>
  < CANPOWER />
  << COMMENT />
  \langleTARGET EAN / >
      ...
</ SETTINGS >
```
### <span id="page-8-1"></span>4.1 Logger mode (MODE)

Logging is normally triggered by events specified as Trigger Conditions, see [Section 6, Trigger Conditions \(TRIGGERBLOCK, TRIGGERS\), on Page 13.](#page-12-0) This can however be overrided by setting the attribute log\_all to YES and thereby always log everything.

```
Element name: MODE
Children: None
```

```
< MODE
     log_all="YES"
    fifo_mode =" NO "
     / >
```
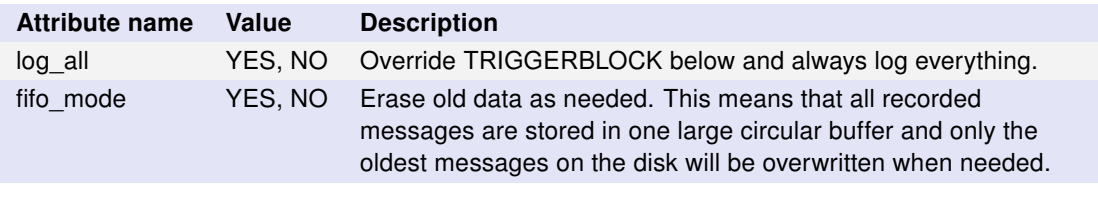

Table 3: Attributes for element MODE.

### <span id="page-8-2"></span>4.2 Afterburner timeout (CANPOWER)

The Kvaser Memorator (2nd generation) will continue to log data for a predetermined time after the loss of external power. This timeout can be set in the CANPOWER element.

Element name: CANPOWER Children: None

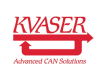

```
< CANPOWER
    timeout ="10000"
    / >
```
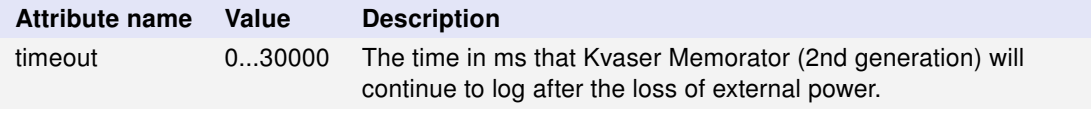

Table 4: Attributes for element CANPOWER.

#### <span id="page-9-0"></span>4.3 Configuration comments (COMMENT)

You can store e.g. descriptions of the configuration in the COMMENT element.

```
Element name: COMMENT
Children: None
    < COMMENT > This is my complete configuration . </ COMMENT >
```
The element COMMENT is optional and does not have any attributes.

### <span id="page-9-1"></span>4.4 Target device (TARGET\_EAN)

This is the EAN for the device that the configuration is written for. When validating the configuration, this target device capabilities are taken into consideration.

It is possible to specify multiple TARGET\_EAN elements, in this case the configuration will be validated for each target.

```
Element name: TARGET_EAN
Children: None
    < TARGET_EAN >73 -30130 -99010 -4 </ TARGET_EAN >
```
The element TARGET\_EAN does not have any attributes.

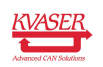

# <span id="page-10-0"></span>5 CAN Bus Parameters (CAN\_BUS)

The element CAN\_BUS contains one PARAMETERS or PARAMETERS\_FD element for each channel on the device.

Element name: CAN\_BUS Children: PARAMETERS, PARAMETERS\_FD

```
\langle CAN_BUS >\langle PARAMETERS />
      ...
\langle/CAN_BUS >
```
#### <span id="page-10-1"></span>5.1 Bus parameters (PARAMETERS)

The PARAMETERS element contains information about the CAN channel, such as bitrate, sample point and synchronization jump width. You must specify one PARAMETERS element for each channel on the device. Different devices have different number of channels so make sure you specify the correct amount.

While bitrate and sjw bus parameters can be provided as they are, sample point can be altered by specifying the length of first and second time segments. The first segment comprises all time quanta from, but not including, sync segment to the sampling point. The second time segment consists of time quanta from the sampling point to the end of the bit.

The conversion library helps you validate this through the use of TARGET\_EAN, see [Section 4.4, Target device \(TARGET\\_EAN\), on Page 10.](#page-9-1)

```
Element name: PARAMETERS
Children: None
```

```
< PARAMETERS
  channel ="0"
  bitrate ="1000000"
  tseg1 = "11"tseg2 = "4"sjw = "1"silent =" YES "
  / >
```
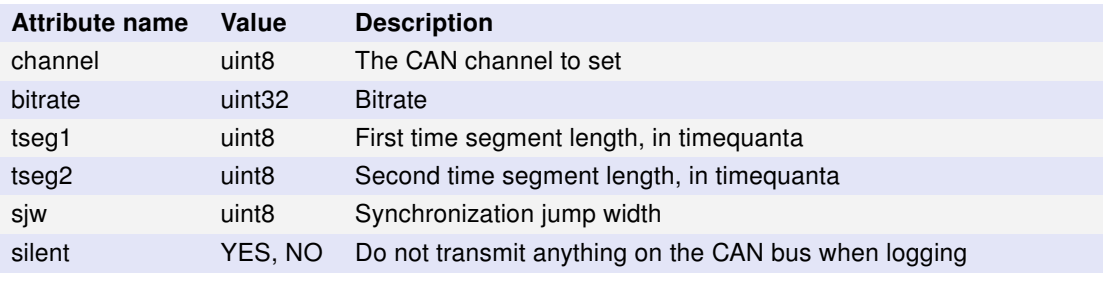

Table 5: Attributes for element PARAMETERS

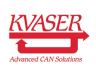

#### Specification of Kvaser Memorator Device configuration XML format 12 [\(42\)](#page-41-0)

However, if your Kvaser Memorator (2nd generation) supports CAN-FD protocol and you want to communicate in CAN-FD, then more bus parameters need to be specified. Pay attention that allowed range for first and second time segment lengthes in arbitration phase are different. Moreover, some devices would allow you to run communication in non-ISO mode (required to use with controllers that had been manufactured before ISO standard was issued). Note that if you specify one of "data phase" attributes, or an "iso" attribute, then you are expected to provide all of the rest. The device will always converse in CAN-FD in this case.

Element name: PARAMETERS Children: None

```
< PARAMETERS
    channel ="1"
    bitrate ="1000000"
    tseg1 = "11"tseg2 = "4"s_j w = "1"bitrate_brs ="10000000"
    tseg1_brs ="5"
    tseg2_brs ="2"
    sjw_brs = "1"silent =" YES "
    iso =" YES "
    / >
```
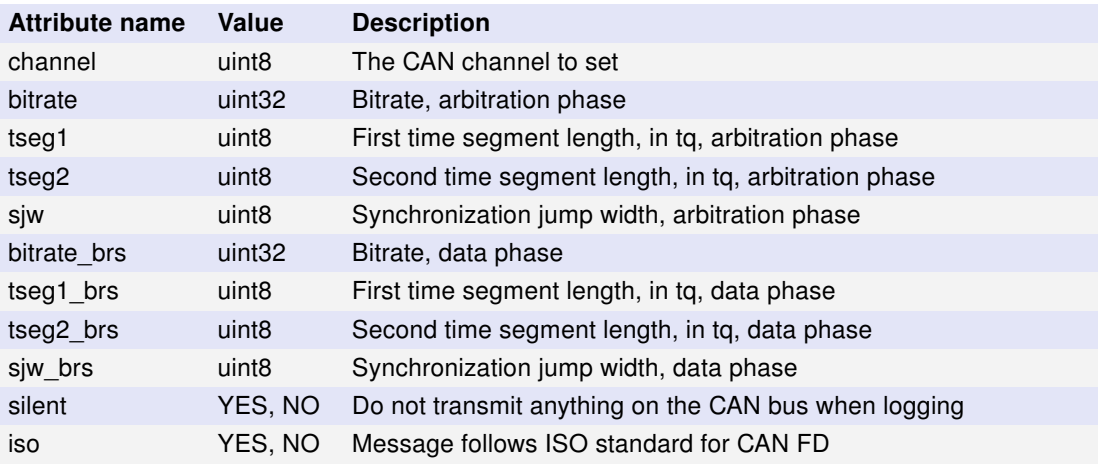

Table 6: Attributes for element PARAMETERS

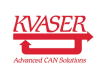

# <span id="page-12-0"></span>6 Trigger Conditions (TRIGGERBLOCK, TRIGGERS)

The trigger conditions describe how Kvaser Memorator (2nd generation) should capture and filter data. The possibilities range from simply logging everything to advanced combinations of triggers and filters.

Triggers are useful if you want Kvaser Memorator (2nd generation) to start/stop logging when something special happens. It can be a message with a certain identifier, a signal value, an error frame or an external trigger. In Kvaser Memorator (2nd generation) you can in addition to the above mentioned features also set a trigger that will be activated when the SD-card is full. Without the use of any triggers or filters in the configuration, the flash disk can be filled up relatively fast depending on the bus load.

The element TRIGGERS can hold max 16 triggers (this is device dependant, see also [Section 12.1, Implementation limits, on Page 35\)](#page-34-1).

Element name: TRIGGERBLOCK Children: TRIGGERS, STATEMENTS

Element name: TRIGGERS Children: TRIGGER\_MSG\_ID, TRIGGER\_MSG\_DLC, TRIGGER\_MSG\_ERROR\_FRAME, TRIGGER\_SIGVAL, TRIGGER\_EXTERNAL, TRIGGER\_TIMER, TRIGGER\_DISK\_FULL, TRIGGER\_STARTUP

The elements TRIGGER\_XXX are used to match CAN messages, timers, external triggers or other inputs.

```
< TRIGGERBLOCK >
  < TRIGGERS >
    \langleTRIGGER_XXX />
       ...
  </ TRIGGERS >
  < STATEMENTS >
    < STATEMENT >
       <EXPRESSION />
       < ACTIONS >< ACTION_XXX />
             ...
       \langle / \land CTIONS ></ STATEMENT >
        ...
  </ STATEMENTS >
</ TRIGGERBLOCK >
```
See [Section 6 Trigger Conditions \(TRIGGERBLOCK, TRIGGERS\)](#page-12-0) for a description of the element STATEMENTS.

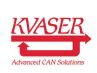

#### <span id="page-13-0"></span>6.1 Message Id trigger (TRIGGER\_MSG\_ID)

Trigger on a messages within a specified range of message id.

The element TRIGGER\_MSG\_ID is a child to the TRIGGERS element.

Element name: TRIGGER\_MSG\_ID Children: None

```
< TRIGGER_MSG_ID
    channel ="1"
    name =" My_first_id_trigger "
    timeout ="0"
    msgid = "6"msgid_min ="2"
    can_ext =" YES "
    can fd = " NO"protocol =" NONE "
    /
```
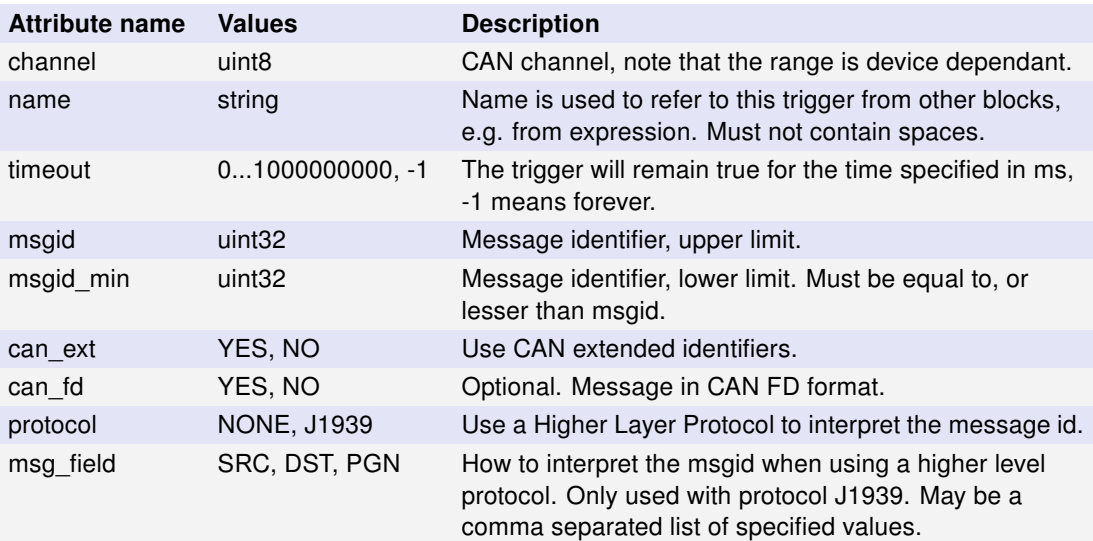

Table 7: Attributes for element TRIGGER\_MSG\_ID

#### <span id="page-13-1"></span>6.2 Message length trigger (TRIGGER\_MSG\_DLC)

Trigger on messages within a range of data length codes.

The element TRIGGER\_MSG\_DLC is a child to the TRIGGERS element.

```
Element name: TRIGGER_MSG_DLC
Children: None
```

```
< TRIGGER_MSG_DLC
    channel ="1"
    name =" My_first_dlc_trigger "
    timeout ="100"
    can fd = " NO"
```
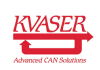

```
dlc ="7"
dlc_{min} = "5"/ >
```
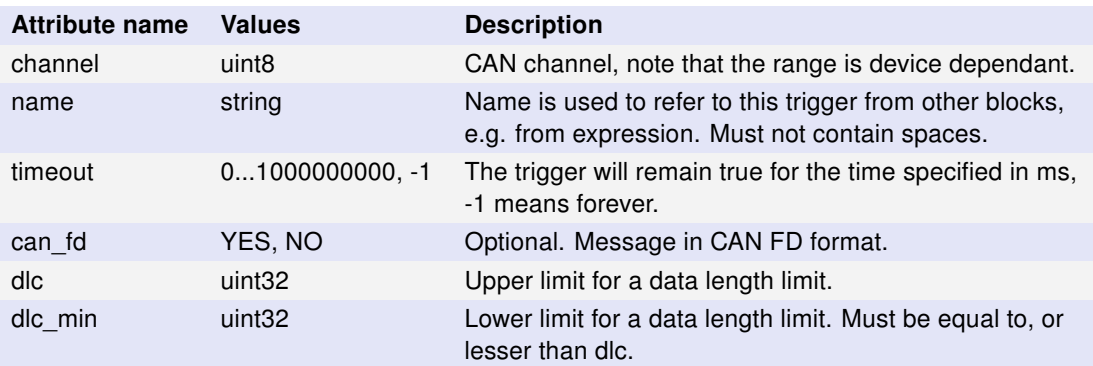

Table 8: Attributes for element TRIGGER\_MSG\_DLC

### <span id="page-14-0"></span>6.3 Error frame trigger (TRIGGER\_MSG\_ERROR\_FRAME)

Trigger on the error flag in a CAN message.

The element TRIGGER\_MSG\_ERROR\_FRAME is a child to the TRIGGERS element.

Element name: TRIGGER\_MSG\_ERROR\_FRAME Children: None

```
< TRIGGER_MSG_ERROR_FRAME
    channel ="1"
    name =" My_first_flag_trigger "
    timeout ="100"
    /
```
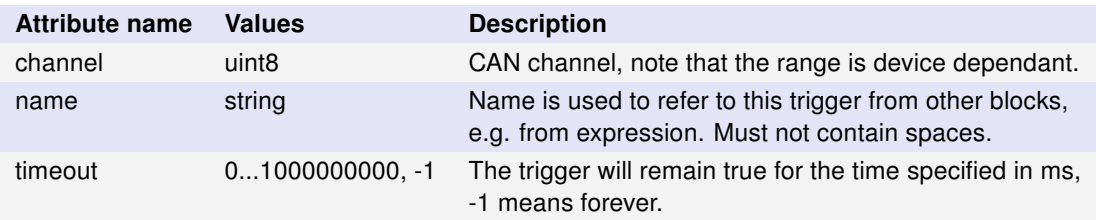

```
Table 9: Attributes for element TRIGGER_MSG_ERROR_FRAME
```
### <span id="page-14-1"></span>6.4 Signal value trigger (TRIGGER\_SIGVAL)

Trigger on raw signal values.

The element TRIGGER\_SIGVAL is a child to the TRIGGERS element.

Element name: TRIGGER\_SIGVAL Children: None

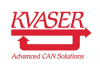

```
< TRIGGER_SIGVAL
    channel ="1"
    name =" My_first_sigval_trigger "
    timeout =" -1"
    msgid = "34"can_ext =" YES "
    can_f d = "NO"dlc = "4"startbit ="1"
    length ="7"
    datatype =" UNSIGNED "
    byteorder =" BIG_ENDIAN "
    data ="234"
    data_min ="99"
    condition =" ON_DATA_EQUAL_TO "
    protocol =" J1939 "
    /
```
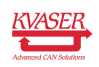

#### Specification of Kvaser Memorator Device configuration XML format 17 [\(42\)](#page-41-0)

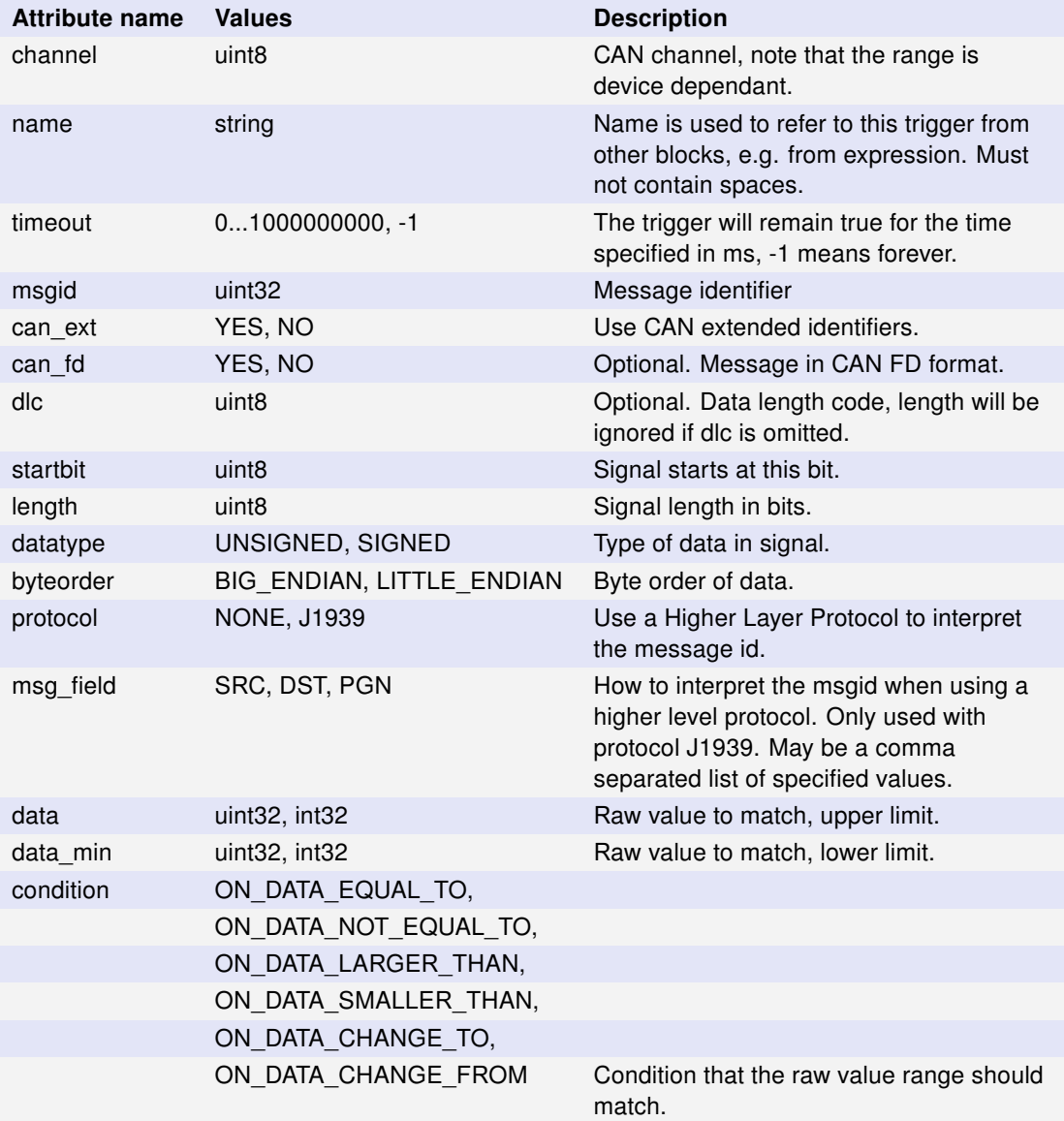

Table 10: Attributes for element TRIGGER\_SIGVAL

### <span id="page-16-0"></span>6.5 External trigger (TRIGGER\_EXTERNAL)

Trigger on an external event. See your device's userguide for more information on how to connect this.

The element TRIGGER\_EXTERNAL is a child to the TRIGGERS element.

```
Element name: TRIGGER_EXTERNAL
Children: None
      < TRIGGER_EXTERNAL
           channel ="0"
           name =" My_first_external_trigger "
```
timeout ="0"

```
KVASER,
```

```
level =" TRIG_EXTERNAL_LEVEL_LO_HI "
/ >
```
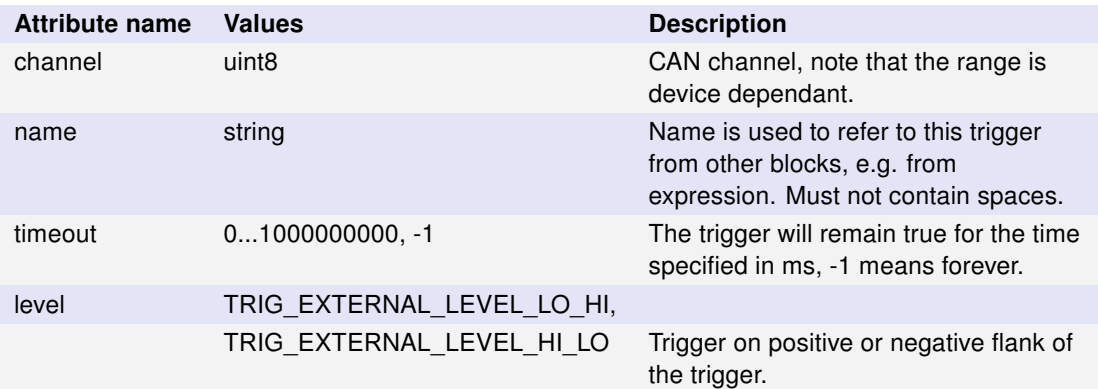

Table 11: Attributes for element TRIGGER\_EXTERNAL

### <span id="page-17-0"></span>6.6 Timer trigger (TRIGGER\_TIMER)

Trigger after a specific time have elapsed.

The element TRIGGER\_TIMER is a child to the TRIGGERS element.

```
Element name: TRIGGER_TIMER
```
Children: None

```
< TRIGGER_TIMER
    name =" My_first_timer_trigger "
    timeout ="0"
    offset ="5"
    repeat =" NO "
    / >
```
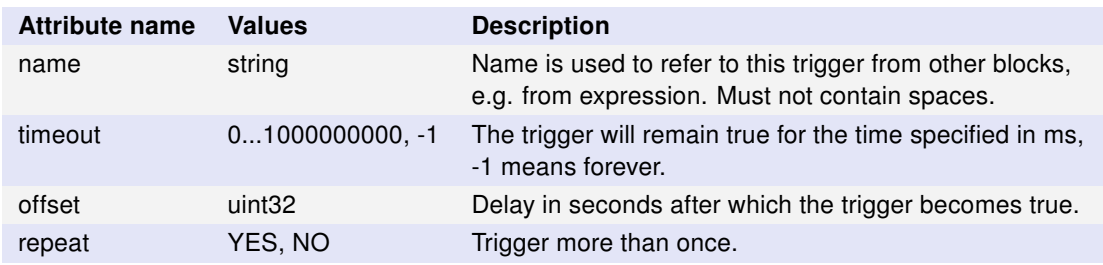

Table 12: Attributes for element TRIGGER\_TIMER

### <span id="page-17-1"></span>6.7 Disk trigger (TRIGGER\_DISK\_FULL)

Trigger when the disk becomes full. Note that the disk will never become full in FIFO mode.

The element TRIGGER DISK FULL is a child to the TRIGGERS element.

Element name: TRIGGER\_DISK\_FULL Children: None

```
< TRIGGER_DISK_FULL
    name =" My_first_diskFull_trigger "
    / >
```
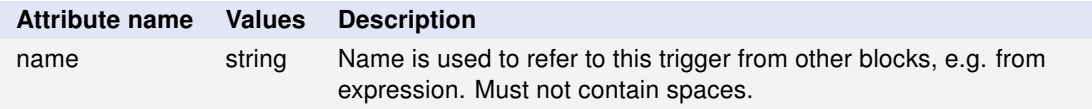

Table 13: Attributes for element TRIGGER\_DISK\_FULL

#### <span id="page-18-0"></span>6.8 Start trigger (TRIGGER\_STARTUP)

Trigger once at power on.

The element TRIGGER\_STARTUP is a child to the TRIGGERS element.

Element name: TRIGGER\_STARTUP Children: None

```
< TRIGGER_STARTUP
    name =" My_first_startup_trigger "
    / >
```
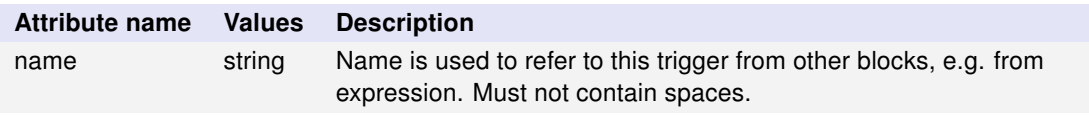

Table 14: Attributes for element TRIGGER\_STARTUP

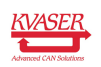

Specification of Kvaser Memorator Device configuration XML format 20 [\(42\)](#page-41-0)

# <span id="page-19-0"></span>7 Trigger Conditions (TRIGGERBLOCK, STATEMENTS)

This section describes the element STATEMENTS inside the element TRIGGERBLOCK. See also [Section 6, Trigger Conditions \(TRIGGERBLOCK, TRIGGERS\), on](#page-12-0) [Page 13](#page-12-0) for descriptions of the element TRIGGERS.

Element name: STATEMENTS Children: STATEMENT

```
< TRIGGERBLOCK >
  <TRIGGERS >\langleTRIGGER XXX />
       ...
  </ TRIGGERS >
  < STATEMENTS >
     < STATEMENT >
       <EXPRESSION />
       < ACTIONS >< ACTION_XXX />
             ...
       \langle / ACTIONS >
     </ STATEMENT >
        ...
  </ STATEMENTS >
\langle/TRIGGERBLOCK >
```
### <span id="page-19-1"></span>7.1 Trigger statement (STATEMENT)

The element STATEMENT binds together triggers and actions, e.g. start logging when a specific CAN message is received.

In Kvaser Memorator (2nd generation) you can have up to 8 STATEMENT elements.

```
Element name: STATEMENT
Children: EXPRESSION, ACTION
       < STATEMENT
           pretrigger ="0"
           posttrigger ="500" >
         < EXPRESSION >
           ( My_first_dlc_trigger OR My_first_sigval_trigger ) AND
               My_first_id_trigger
         </ EXPRESSION >
         < ACTIONS >< ACTION START LOG/>
         \langle / ACTIONS >
       </ STATEMENT >
```
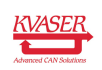

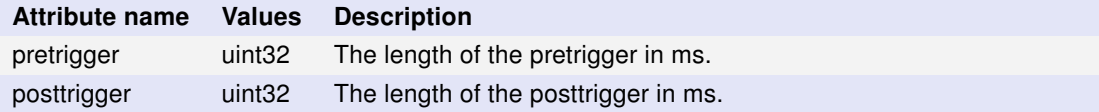

Table 15: Attributes for element STATEMENT.

#### <span id="page-20-0"></span>7.2 Trigger expression (EXPRESSION)

The trigger expression is formed from triggers, parantheses, and the logical operators AND and | OR. Expressions are evaluated from left to right, with AND and OR having the same priority, so that

```
( My_first_dlc_trigger OR My_first_sigval_trigger ) AND
     My_first_id_trigger
</ EXPRESSION >
```
and

My\_first\_dlc\_trigger OR My\_first\_sigval\_trigger AND My\_first\_id\_trigger

are equivalent expressions. Please use parantheses to disambiguate complex expressions. The expression is written using strings that refer to the attribute name in each trigger variable.

The expression can contain up to 31 items, where triggers and operators each counts as one item.

```
Element name: EXPRESSION
Children: None
```

```
< EXPRESSION >
  ( My_first_dlc_trigger OR My_first_sigval_trigger ) AND
     My_first_id_trigger
</ EXPRESSION >
```
The element EXPRESSION does not have any attributes.

### <span id="page-20-1"></span>7.3 Trigger actions (ACTIONS)

The ACTIONS element contains the actions that will be performed when the trigger expression becomes true.

With the help of ACTIONS, it is possible to use triggers as start and stop triggers. Add start triggers if you want the logger to start its logging when the specified trigger condition becomes true. Add stop triggers if you want Memorator to stop its logging when the specified trigger condition becomes true.

The ACTIONS element can contain up to 6 actions (ACTION\_XXX elements).

Element name: ACTIONS

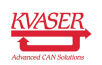

Children: ACTION\_START\_LOG, ACTION\_STOP\_LOG, ACTION\_STOP\_LOG\_COMPLETELY, EXTERNAL\_PULSE ACTION\_ACTIVATE\_AUTO\_TRANSMIT\_LIST, ACTION\_DEACTIVATE\_AUTO\_TRANSMIT\_LIST

```
< ACTIONS >< ACTION_XXX />
      ...
\langle / \land CTIONS >
```
### <span id="page-21-0"></span>7.4 Start log action (ACTION START LOG)

The element ACTION START LOG is used to start logging.

Element name: ACTION\_START\_LOG Children: None

 $<$  ACTION START LOG/>

The element ACTION\_START\_LOG is optional and does not have any attributes.

### <span id="page-21-1"></span>7.5 Stop log action (ACTION STOP LOG)

The element STOP\_LOG stops logging after the posttrigger is finished (attribute posttrigger in element STATEMENT).

```
Element name: ACTION_STOP_LOG
Children: None
```
 $<$  ACTION STOP LOG/>

The element ACTION\_STOP\_LOG is optional and does not have any attributes.

### <span id="page-21-2"></span>7.6 Stop log completely (ACTION\_STOP\_LOG\_COMPLETELY)

The element STOP\_LOG\_COMPLETELY stops logging after posttrigger is finished, as ACTION STOP LOG, but it will also keep the Kvaser Memorator (2nd generation) from triggering again and go off bus as well. A power cycle is needed to restart the logging.

Element name: ACTION\_STOP\_LOG\_COMPLETELY Children: None

< ACTION\_STOP\_LOG\_COMPLETELY / >

The element ACTION\_STOP\_LOG\_COMPLETELY is optional and does not have any attributes.

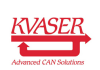

#### <span id="page-22-0"></span>7.7 Send pulse (ACTION\_EXTERNAL\_PULSE)

The element ACTION\_EXTERNAL\_PULSE sends out an external pulse, usually on the first CAN channel, see your device userguide for detaills.

Element name: ACTION\_EXTERNAL\_PULSE Children: None

```
< ACTION_EXTERNAL_PULSE
    duration ="1"
    / >
```
The element ACTION\_EXTERNAL\_PULSE is optional.

Attribute name Values Description duration uint32 Length of pulse, in seconds.

Table 16: Attributes from element ACTION\_EXTERNAL\_PULSE.

#### <span id="page-22-1"></span>7.8 Activate Transmits (ACTION\_ACTIVATE\_AUTO\_TRANSMIT\_LIST)

The element ACTION\_ACTIVATE\_AUTO\_TRANSMIT\_LIST activates the transmit list with attribute name. See [Section 9.1, List of messages to send \(TRANSMIT\\_LIST\),](#page-28-1) [on Page 29.](#page-28-1)

Element name: ACTION\_ACTIVATE\_AUTO\_TRANSMIT\_LIST Children: None

> < ACTION\_ACTIVATE\_AUTO\_TRANSMIT\_LIST name =" TransmitList1 "  $/$  >

The element ACTION ACTIVATE AUTO TRANSMIT LIST is optional.

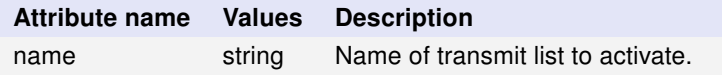

Table 17: Attributes from element ACTION\_ACTIVATE\_AUTO\_TRANSMIT\_LIST.

#### <span id="page-22-2"></span>7.9 Deactivate Transmits (ACTION DEACTIVATE AUTO TRANSMIT LIST)

The element ACTION\_DEACTIVATE\_AUTO\_TRANSMIT\_LIST deactivates the transmit list with attribute name. See [Section 9.1, List of messages to send](#page-28-1) [\(TRANSMIT\\_LIST\), on Page 29.](#page-28-1)

Element name: ACTION\_DEACTIVATE\_AUTO\_TRANSMIT\_LIST Children: None

```
< ACTION_DEACTIVATE_AUTO_TRANSMIT_LIST
    name =" SecondList "
    / >
```
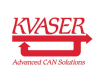

#### Specification of Kvaser Memorator Device configuration XML format 24 [\(42\)](#page-41-0)

The element ACTION\_DEACTIVATE\_AUTO\_TRANSMIT\_LIST is optional.

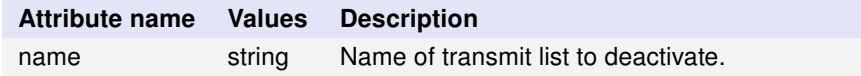

Table 18: Attributes from element ACTION\_DEACTIVATE\_AUTO\_TRANSMIT\_LIST.

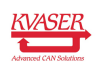

# <span id="page-24-0"></span>8 Filter block (FILTERS)

Filters specify conditions for to record messages. One can specify either 'pass' or 'stop' filter. 'Pass' filter allow specifying what messages are going to be recorded Kvaser Memorator (2nd generation). 'Stop' filters allow specifying what messages are not going to be recorded. Filters' purpose is to limit the number of logged messages. Filters block is evaluated before the triggers, so be careful not to filter away CAN messages that can should be used by the triggers.

In the extremely rare occasion where 'pass' and 'stop' filters are needed to be used together, 'pass' filters will always be evaluated ahead of 'stop' filters. As for their internal ordering, filters of same type are evaluated in the relative order they were provided by the user. This means that you should sort the filters so that those that affect the higher-rate messages come earlier in the list.

```
Element name: FILTERS
Children: MESSAGE_PASS, MESSAGE_STOP, MESSAGE_COUNTING_PASS,
FLAGS_PASS, FLAGS_STOP, SIGNAL_PASS, SIGNAL_STOP
  < FILTERS >< XXX PASS >
       <CHANNEL />
       ...
    \langle/XXX PASS >
       ...
    < XXX STOP >
      < CHANNEL />
       ...
    \langle XXX STOP >
       ...
  </ FILTERS >
```
### <span id="page-24-1"></span>8.1 Specifying channels (CHANNEL)

All filter elements need to specify what channel(s) they are active on. This is done by adding one or more CHANNEL elements. See the device user guide for information about how many CAN channels your Kvaser Memorator (2nd generation) has.

Element name: CHANNEL Children: None

 $<$  CHANNEL  $>$  O  $<$  / CHANNEL  $>$ 

The element CHANNEL does not have any attributes.

### <span id="page-24-2"></span>8.2 Filter on message (MESSAGE PASS and MESSAGE STOP)

A message filter allow filtering on message content (e.g. identifier and data length).

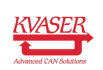

Element name: MESSAGE\_PASS, MESSAGE\_STOP Children: CHANNEL

The elements MESSAGE\_PASS and MESSAGE\_STOP are optional.

```
< MESSAGE_PASS
    protocol =" NONE "
    msgid ="34"
    msgid_min ="34"
     can_ext =" NO "
     can_f d = " NO"dlc ="8"
     >
  <CHANNEL > 0 < / CHANNEL >
\langle/MESSAGE_PASS >
```
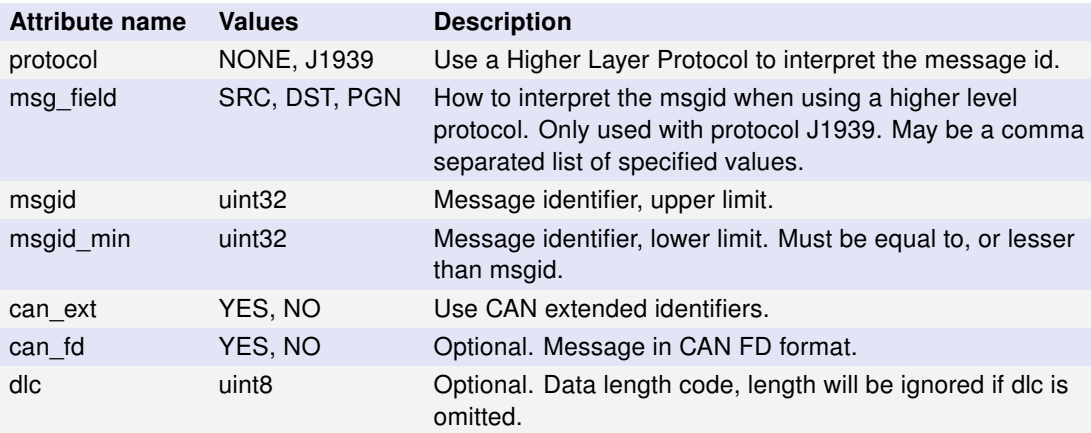

Table 19: Attributes for element MESSAGE\_PASS and MESSAGE\_STOP

#### <span id="page-25-0"></span>8.3 Filter on signal (SIGNAL PASS and SIGNAL STOP)

A Signal filter allow filtering on the raw signal value in a CAN message.

```
Element name: SIGNAL_PASS, SIGNAL_STOP
Children: CHANNEL
```
The elements SIGNAL\_PASS and SIGNAL\_STOP are optional.

```
< SIGNAL_PASS
    protocol =" J1939 "
    msgid ="34"
    msg_field =" PGN , SRC , DST "
    can ext = " NO "
    can fd = " NO"dlc ="8"
    startbit ="2"
    length = "5"datatype =" UNSIGNED "
    byteorder =" BIG_ENDIAN "
    data = "0 x 2D"
```
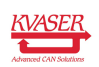

```
>
  <CHANNEL > 0 < / CHANNEL >
  <<CHANNEL >4 <<CHANNEL >
\langle/SIGNAL_PASS >
```
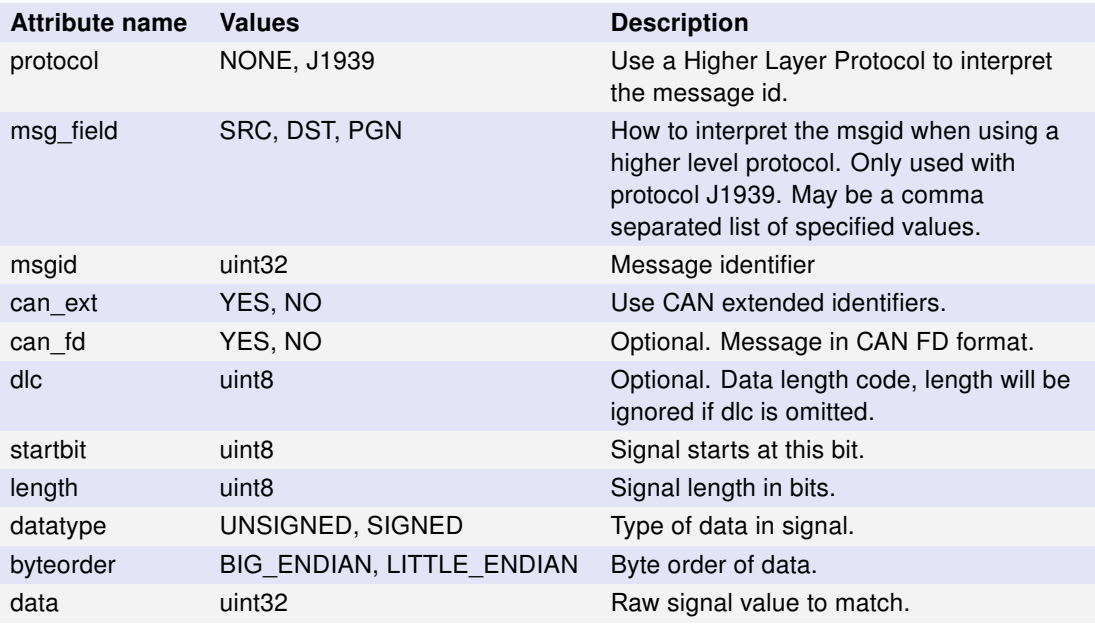

Table 20: Attributes for element SIGNAL\_PASS and SIGNAL\_STOP

### <span id="page-26-0"></span>8.4 Filter by flag (FLAG\_PASS and FLAG\_STOP)

A Flag filter will allow filtering on special types of messages (error frames, messages with standard or extended CAN identifiers). Note that only one type of flag may be used per filter.

Element name: FLAG\_PASS, FLAG\_STOP Children: CHANNEL

The elements FLAG\_PASS and FLAG\_STOP are optional.

```
< FLAG_PASS
    flag_std =" YES "
    flag_ext =" YES "
    flag_errorframe =" NO "
    >
  <CHANNEL >3</CHANNEL >
  <CHANNEL >4</CHANNEL >
\langle/FLAG_PASS >
```
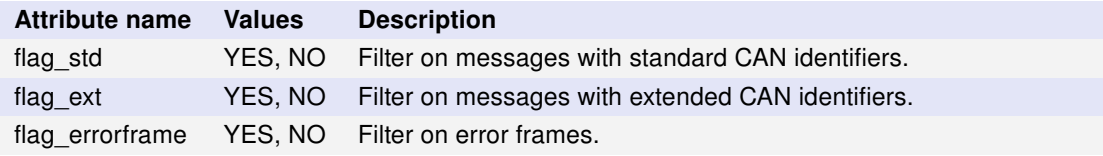

Table 21: Attributes for elements FLAG\_PASS and FLAG\_STOP

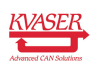

### <span id="page-27-0"></span>8.5 Counting Pass filters (MESSAGE COUNTING PASS, SIG-NAL COUNTING PASS, FLAG COUNTING PASS)

A Counting Pass filter maintains a counter of occurrences of the specified message, signal or flag, and will either 'pass' or 'stop' matching CAN messages depending on current value of this counter. The user can allow (for example) every 25th message of the specified type to pass by setting counter\_threshold attribute to 1 and counter\_max attribute to 25. Counting Pass filters can be defined for Message, Signal and Flag filters and follow their respective attribute definitions, with the additions listed here.

```
Element name: MESSAGE_COUNTING_PASS, SIGNAL_COUNTING_PASS,
FLAG_COUNTING_PASS
Children: CHANNEL
```

```
< MESSAGE_COUNTING_PASS
    protocol =" NONE "
    msgid = "34"can_ext =" NO "
    can fd = " NO"counter_threshold ="7"
    counter_max ="16"
    >
  <CHANNEL > 0 < / CHANNEL >
  <CHANNEL >2</CHANNEL >
</ MESSAGE_COUNTING_PASS >
```
The elements MESSAGE\_COUNTING\_PASS, SIGNAL\_COUNTING\_PASS and FLAG\_COUNTING\_PASS are optional.

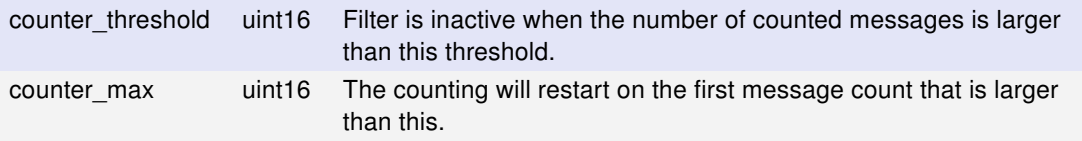

Table 22: Additional attributes for elements MESSAGE\_COUNTING\_PASS, SIG-NAL\_COUNTING\_PASS and FLAG\_COUNTING\_PASS

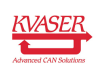

# <span id="page-28-0"></span>9 Transmit lists (TRANSMIT\_LISTS)

A transmit list is a list of messages that can be sent on the bus when a specific expression is fulfilled. It is possible to specify up to 8 transmit lists.

```
Element name: TRANSMIT_LISTS
Children: TRANSMIT_LIST
```

```
< TRANSMIT_LISTS >
  < TRANSMIT_LIST >
    < TRANSMIT_MESSAGE / >
    ...
  </ TRANSMIT_LIST >
    ...
</ TRANSMIT_LISTS >
```
#### <span id="page-28-1"></span>9.1 List of messages to send (TRANSMIT LIST)

A transmit list is a list of messages that can be sent on the bus when a specific expression is fulfilled. They will be sent in the order specified and can be sent both continuously or only once. It is also possible to set a delay time between every message. A transmit list is activated either through the action ACTION\_ACTIVATE\_AUTO\_TRANSMIT\_LIST (see subsection [7.8\)](#page-22-1) or at power on.

```
Element name: TRANSMIT_LIST
Children: TRANSMIT_MESSAGE
```
The element TRANSMIT\_LIST is optional (TRANSMIT\_LISTS must be present but it may be empty).

```
< TRANSMIT_LIST
     name =" TransmitList1 "
     msg_delay ="1500"
     cycle_delay ="0"
     cyclic =" NO "
     autostart =" NO "
     \ddot{\phantom{1}}</ TRANSMIT_LIST >
```
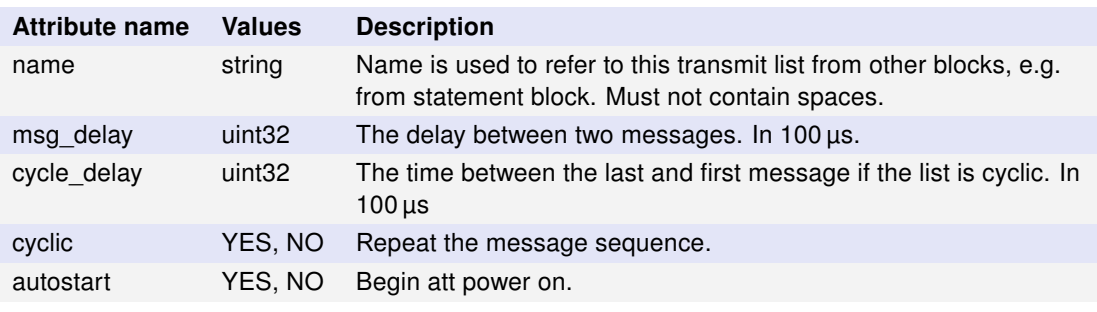

Table 23: Attributes for element TRANSMIT\_LIST.

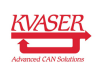

#### <span id="page-29-0"></span>9.2 Message to send (TRANSMIT\_MESSAGE)

Transmit a CAN message or an error frame.

Element name: TRANSMIT\_MESSAGE Children: None

```
< TRANSMIT_MESSAGE
    name =" Message2 "
    channel ="0"
    /
```
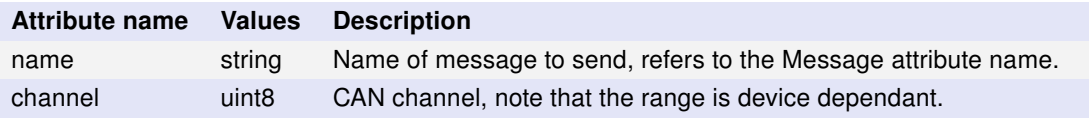

Table 24: Attributes for element TRANSMIT\_MESSAGE.

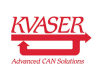

# <span id="page-30-0"></span>10 List of CAN Messages (MESSAGES)

The element MESSAGES holds a list of defined CAN messages for referencing in TRANSMIT\_LISTs.

Element name: MESSAGES Children: MESSAGE

The element MESSAGES is optional.

```
< MESSAGES >
  <MESSAGE /...
</ MESSAGES >
```
#### <span id="page-30-1"></span>10.1 Defined CAN Message (MESSAGES)

The element MESSAGES defines the CAN messages that are refered to in the transmit lists.

```
Element name: MESSAGE
Children: None
```

```
< MESSAGE
    name =" Message2 "
    msgid ="0 x6e "
    dlc ="8"
     can_ext =" YES "
     can_f d = " NO"can_fd_brs =" NO "
     error frame = " NO "
    remote_frame =" NO "
    b0 ="0 x33 "
    b1 = "0 x33"b2 = "0 x33"b3 = "0 x33"b4 = "0 x 10"b5 = "0 x0"b6 = "0 x0"b7 = "0 x0"/ >
```
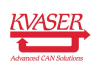

### Specification of Kvaser Memorator Device configuration XML format 32 [\(42\)](#page-41-0)

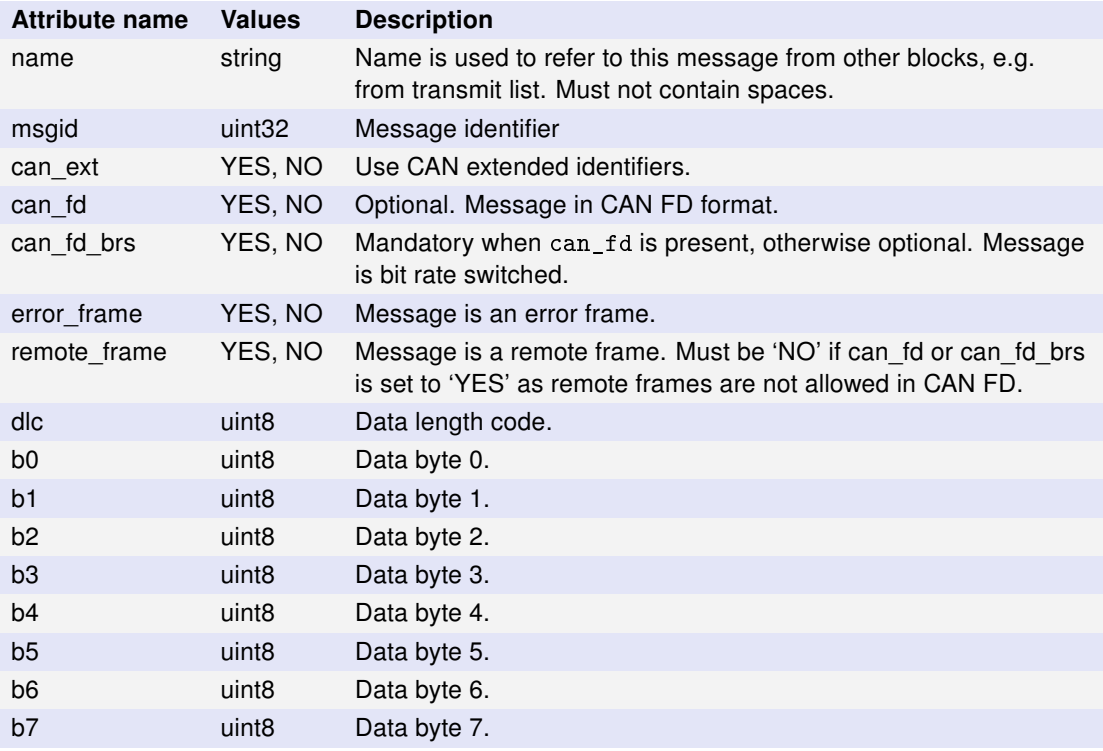

Table 25: Attributes for element MESSAGE.

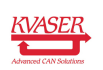

# <span id="page-32-0"></span>11 List of Scripts (SCRIPTS)

Up to four compiled scripts can be added to the configuration.

Element name: SCRIPTS Children: SCRIPT

The element SCRIPTS is optional.

```
< SCRIPTS >
  <SCRIPT >
    <FILENAME />
    < PATH /\langle/SCRIPT>
  ...
</ SCRIPTS >
```
### <span id="page-32-1"></span>11.1 Script (SCRIPT)

Definition of where to fetch the compiled t program (.txe) and other script related settings. Restriction using script\_external="YES": Filename maximum 12 characters including the ending ".txe". Special leading characters (e.g. "F:/") may have device dependent interpretation.

If the t program is using any of the functions filterDropMessage, loggerStart or loggerStop, it needs to be loaded to slot 0 on the device. This is accomplished by setting the attribute primary to YES (at most one script can have this set).

```
Element name: SCRIPT
Children: FILENAME, PATH
```

```
< SCRIPT
    primary =" YES "
    default_channel ="0"
     script_external =" NO "
     >
  < FILENAME > script_0 . txe </ FILENAME >
  < PATH > C :/ tmp / scripts </ PATH >
\langle/SCRIPT>
```
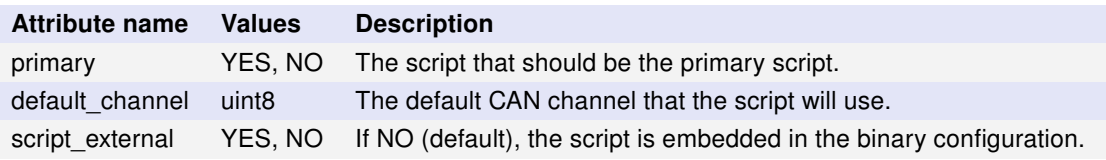

Table 26: Attributes for element SCRIPT

### <span id="page-32-2"></span>11.2 Script Filename (FILENAME)

The name of the file containing the compiled script (.txe). Note that whitespace is not removed from the element before being used.

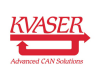

The element FILENAME does not have any attributes.

Element name: FILENAME Children: None

```
< FILENAME > script_0 . txe </ FILENAME >
```
### <span id="page-33-0"></span>11.3 Script Path (PATH)

The path to the file containing the compiled script. Note that whitespace is not removed from the element before being used.

The element PATH is optional and does not have any attributes.

Element name: PATH Children: None < PATH > C :/ tmp / scripts </ PATH >

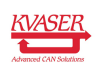

## <span id="page-34-0"></span>12 Appendix

#### <span id="page-34-1"></span>12.1 Implementation limits

The XML specification does not specify provide any attribute limits, each product has its own restrictions. They are given in user guides of the respective Kvaser Memorator (2nd generation) products.

#### <span id="page-34-2"></span>12.2 Higher Layer Protocols, J1939

J1939 is a set of standards defined by SAE and used in heavy-duty vehicles. If the attribute protocol is set to J1939, extended identifiers must be used.

### <span id="page-34-3"></span>12.3 Sample XML setting

This is a more complex example: a complete configuration that uses the whole range of possible elements.

```
<? xml version ="1.0"? >
<! - - ELEMENTS are written with all caps -->
<! - - attributes with lower case -->
\langle!-- Both use underscores to separate words -->
< KVASER >
  < VERSION >2.0 </ VERSION >
  < BINARY_VERSION >5.0 </ BINARY_VERSION >
  < SETTINGS >
    < MODE
         log_a11 = "YES"fifo_mode =" NO "
         / >
    < CANPOWER
         timeout ="10000"
         / >
    < COMMENT > This is my complete configuration . </ COMMENT >
    < TARGET_EAN >73 -30130 -99010 -4 </ TARGET_EAN >
    < TARGET_EAN >73 -30130 -00567 -9 </ TARGET_EAN >
  </ SETTINGS >
  < BUSPARAMS >
    < PARAMETERS
      channel ="0"
      bitrate ="1000000"
      tseg1 = "11"tseg2 = "4"s_j w = "1"silent =" YES "
      / >
  < PARAMETERS
      channel ="1"
      bitrate ="1000000"
```
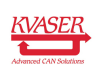

```
tseg1 = "11"tseg2 = "4"s_jw = "1"bitrate_brs ="10000000"
    tseg1_brs ="5"
    tseg2_brs ="2"
    sjw_brs = "1"silent =" YES "
    iso =" YES "
    / >
</ BUSPARAMS >
< TRIGGERBLOCK >
  < TRIGGERS >
    < TRIGGER_MSG_ID
         channel ="1"
         name =" My_first_id_trigger "
         timeout ="0"
         msgid="6"msgid_min ="2"
         can ext = " YES "
         can_fd="NO"
         protocol =" NONE "
         /< TRIGGER_MSG_DLC
         channel ="1"
         name =" My_first_dlc_trigger "
         timeout ="100"
         can_f d = "NO"dlc ="7"
         dlc\_min = "5"/< TRIGGER_MSG_ERROR_FRAME
         channel ="1"
         name =" My_first_flag_trigger "
         timeout ="100"
         / >
    < TRIGGER_SIGVAL
         channel ="1"
         name =" My_first_sigval_trigger "
         timeout =" -1"
         msgid = "34"can_ext =" YES "
         can_f d = "NO"dlc = "4"startbit ="1"
         length ="7"
         datatype =" UNSIGNED "
         byteorder="BIG_ENDIAN"
         data ="234"
         data_min ="99"
```
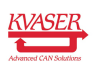

```
condition =" ON_DATA_EQUAL_TO "
      protocol =" J1939 "
       / >
  < TRIGGER_EXTERNAL
      channel ="0"
      name =" My_first_external_trigger "
      timeout ="0"
      level =" TRIG_EXTERNAL_LEVEL_LO_HI "
      / >
  < TRIGGER_TIMER
      name =" My_first_timer_trigger "
      timeout ="0"
      offset ="5"
      repeat =" NO "
      /< TRIGGER_DISK_FULL
      name =" My_first_diskFull_trigger "
       / >
  < TRIGGER_STARTUP
      name =" My_first_startup_trigger "
      / >
</ TRIGGERS >
< STATEMENTS >
  < STATEMENT
      pretrigger ="0"
      posttrigger ="500" >
    < EXPRESSION >
       ( My_first_dlc_trigger OR My_first_sigval_trigger ) AND
          My_first_id_trigger
    </ EXPRESSION >
    < ACTIONS >< ACTION_START_LOG/>
       < ACTION_EXTERNAL_PULSE
           duration ="1"
           / >
       < ACTION_ACTIVATE_AUTO_TRANSMIT_LIST
           name =" TransmitList1 "
           / >
       < ACTION_STOP_LOG/>
    \langle / ACTIONS >
  </ STATEMENT >
  < STATEMENT
       pretrigger ="0"
      posttrigger ="500" >
    < EXPRESSION >
      My_first_dlc_trigger OR My_first_sigval_trigger AND
          My_first_id_trigger
    </ EXPRESSION >
```
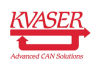

```
< ACTIONS >< ACTION_STOP_LOG_COMPLETELY / >
         < ACTION_DEACTIVATE_AUTO_TRANSMIT_LIST
              name =" SecondList "
              / >
       \langle / ACTIONS >
     </ STATEMENT >
  </ STATEMENTS >
\langle/TRIGGERBLOCK >
< FILTERS >
  < MESSAGE_PASS
       protocol =" NONE "
       msgid = "34"msgid_min ="34"
       can_ext =" NO "
       can fd = " NO"dlc ="8"
       \sim<<CHANNEL > 0 << CHANNEL >
  </ MESSAGE_PASS >
  < MESSAGE_STOP
       protocol =" J1939 "
       msg_field =" PGN "
       msgid = "34"can_ext =" NO "
       can_f d = " NO">
    <CHANNEL > 0 < / CHANNEL >
    <<CHANNEL >1 < / CHANNEL >
  </ MESSAGE_STOP >
  < MESSAGE_COUNTING_PASS
       protocol =" NONE "
       msgid = "34"can_ext =" NO "
       can_f d = "NO"counter_threshold ="7"
       counter_max ="16"
       >
    <CHANNEL > 0 < / CHANNEL >
     <CHANNEL >2</CHANNEL >
  </ MESSAGE_COUNTING_PASS >
  < SIGNAL_PASS
       protocol =" J1939 "
       msgid = "34"msg_field =" PGN , SRC , DST "
       can _ ext = "NO"
       can fd = " NO"d c = "8"startbit ="2"
       length ="5"
```
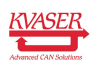

```
datatype =" UNSIGNED "
       byteorder =" BIG_ENDIAN "
       data = "0 x 2D">
     <CHANNEL > 0 < / CHANNEL >
     <CHANNEL >4</CHANNEL >
  \langle/SIGNAL_PASS >
  < SIGNAL_STOP
       protocol =" J1939 "
       msgid = "0 x6"msg_field =" PGN , SRC , DST "
       can_ext =" NO "
       can_f d = "NO"startbit ="0"
       length ="8"
       datatype =" UNSIGNED "
       byteorder =" BIG_ENDIAN "
       data = "0 x 2D">
     <CHANNEL > 0 < / CHANNEL >
     <<CHANNEL >1 < / CHANNEL >
  \langle/SIGNAL_STOP>
  < FLAG_PASS
       flag_std =" YES "
       flag_ext =" YES "
       flag_errorframe =" NO "
       >
     <CHANNEL > 3 < / CHANNEL >
     <<CHANNEL >4 <<CHANNEL >
  \langle/FLAG_PASS>
  < FLAG_STOP
       flag_std =" NO "
       flag_ext =" NO "
       flag_errorframe =" YES "
       >
     <CHANNEL >3</CHANNEL >
     \langle CHANNEL >4\langle / CHANNEL >
  \langle/FLAG_STOP >
\langle/FILTERS >
< TRANSMIT_LISTS >
  < TRANSMIT_LIST
       name =" TransmitList1 "
       msg_delay ="1500"
       cycle_delay ="0"
       cyclic =" NO "
       autostart =" NO "
       >
     < TRANSMIT_MESSAGE
          name =" Message1 "
          channel ="0"
```
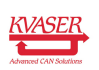

```
/ >
    < TRANSMIT_MESSAGE
          name =" Message2 "
          channel ="0"
          / >
  </ TRANSMIT_LIST >
</ TRANSMIT_LISTS >
< MESSAGES >
  < MESSAGE
       name =" Message1 "
       msgid = "0 x6f"flags = "0 x 5 x"
       dlc ="8"
       b0 ="0 x33 "
       b1 = "0 x33"b2 = "0 x 33"b3 = "0 x33"b4 = "0 x0"b5 = "0 x0"b6 = "0 x0"b7 = "0 x0"/ >
  < MESSAGE
       name =" Message2 "
       msgid ="0 x6e "
       dlc ="8"
       can_ext =" YES "
       can_f d = " NO"can_fd_brs =" NO "
       error_frame =" NO "
       remote_frame =" NO "
       b0 = "0 x 33"b1 = "0 x33"b2 ="0 x33 "
       b3 = "0 x33"b4 = "0 x 10"b5 = "0 x0"b6 = "0 x0"b7 = "0 x0"/ >
</ MESSAGES >
<! - - Max number of scripts is four -->
< SCRIPTS >
  < SCRIPT
       primary =" YES "
       default_channel ="0"
       script_external =" NO "
       >
    < FILENAME > script_0 . txe </ FILENAME >
    < PATH > C :/ tmp / scripts </ PATH >
  \langle/SCRIPT>
  < SCRIPT
```
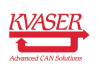

```
primary =" NO "
       default_channel ="1"
       >
     < FILENAME > script_0 . txe </ FILENAME >
     \langle PATH > . \langle / PATH >
  \langle/SCRIPT>
  < SCRIPT
       primary =" NO "
       default_channel ="3"
       >
     < FILENAME > script_0 . txe </ FILENAME >
  \langle/SCRIPT>
\langle/SCRIPTS >
```
 $\langle$ /KVASER>

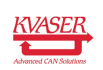

# <span id="page-41-1"></span><span id="page-41-0"></span>13 Version History

Version history for document SP\_98166\_memo\_configuration\_xml\_format:

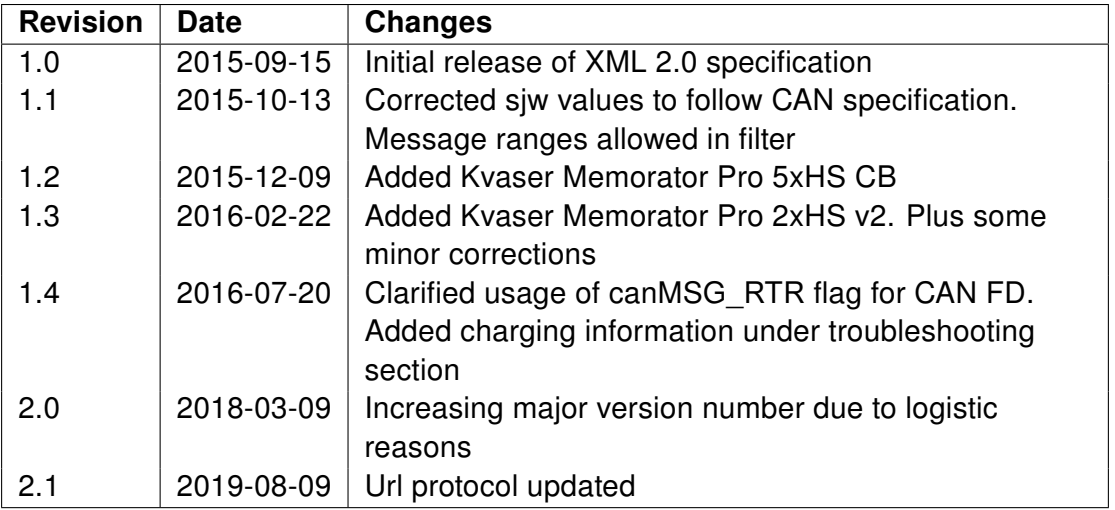

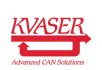